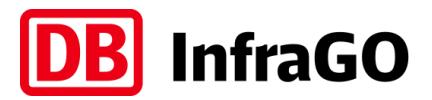

## **Rückmeldung zum mKoK-Entwurf zur Weiterentwicklung in Richtung Fahrplanjahr 2028ff**

06.05.2024

## **Zeitraum, Modalitäten und Hinweise:**

Zum Entwurf des mittelfristigen Konzepts für eine optimierte Kapazitätsnutzung (mKoK) haben Sie die **Möglichkeit**, uns Ihr **Feedback mitzuteilen**, **um den Entwurf in Richtung Fahrplanjahr 2028ff weiterzuentwickeln**. Im weiteren Verlauf wird über den Zeitraum und die Modalitäten der Marktabfrage gemäß Ziffer 4.4.2.4 Nr. 1 der INB zur Weiterentwicklung des mKoK-Entwurfs informiert.

Durch die Rückmeldung möchten wir Sie gemäß Ziffer 4.4.2.4 Nr. 1 der INB durch eine weitere Marktbeteiligung in die mKoK-Erstellung einbinden. **Hierzu können Sie mittels der Ihnen zur Verfügung gestellte vorstrukturierte Excel-Datei Ihre Änderungswünsche zum mKoK-Entwurf mitteilen. Die Rückmeldefrist beträgt gemäß Ziffer 4.4.2.4 Nr. 1 der INB sechs Wochen und umfasst den konkreten Zeitraum vom 07.05.2024 bis zum 19.06.2024.** Die Änderungswünsche sollen hierbei mit Blick auf die Verkehrswünsche zum Fahrplanjahr 2028 übermittelt werden. Die weiteren Modalitäten der Markabfrage finden sich im weiteren Verlauf dieses Dokuments mit dem entsprechenden Bezug zur vorstrukturierten Excel-Datei.

Bei der Rückmeldung kann es einerseits um die Bestätigung von im mKoK-Entwurf enthaltenen Kapazitäten und andererseits um die Möglichkeit der Übermittlung von Änderungswünschen gehen. In Fällen, in denen die im mKoK-Entwurf dargestellte Kapazitätsmenge einer Verkehrsart nicht für Sie als Zugangsberechtigter ausreicht, können Sie ergänzend auch Zusatzverkehre übermitteln. Allerdings möchten wir als DB InfraGO AG in diesen Zusammenhang darüber informieren, dass das im mKoK-Entwurf abgebildete Kapazitätsangebot in der Regel, die derzeit maximal systematisch ausplanbare Kapazitätsmenge darstellt. Größere Angebotsausweitungen gegenüber der im mKoK-Entwurf dargestellten Kapazitätsmenge sind in der Regel auch zum Fahrplanjahr 2028 nicht zu erwarten, sondern erst mit weiteren Ausbaustufen in Richtung des Zielfahrplans Deutschlandtakt realisierbar.

**Die zur Verfügung gestellte Excel-Tabelle gibt Ihnen die Möglichkeit, uns Ihre Rückmeldungen auf einfachem Wege sowie strukturiert zukommen zu lassen. Füllen Sie hierzu bitte die relevanten Spalten der Tabelle aus und senden Sie die ausgefüllte Datei bitte innerhalb von 6 Wochen gemäß Ziffer 4.4.2.4 Nr. 1 der INB, spätestens jedoch bis 19.06.2024 an die E-Mail-Adresse:** [kazu.novum@deutschebahn.com.](mailto:kazu.novum@deutschebahn.com)

## **Der mKoK-Entwurf wird Ihnen spätestens am 07.05.2024 zur Verfügung gestellt.**

Wir freuen uns auf Ihre Rückmeldung, um gemeinsam mit Ihnen den mKoK-Entwurf in Richtung 2028ff weiterzuentwickeln.

Zum Ausfüllen der Tabelle beachten Sie bitte die nachfolgenden Hinweise.

## **Hinweise zur Excel-Tabelle:**

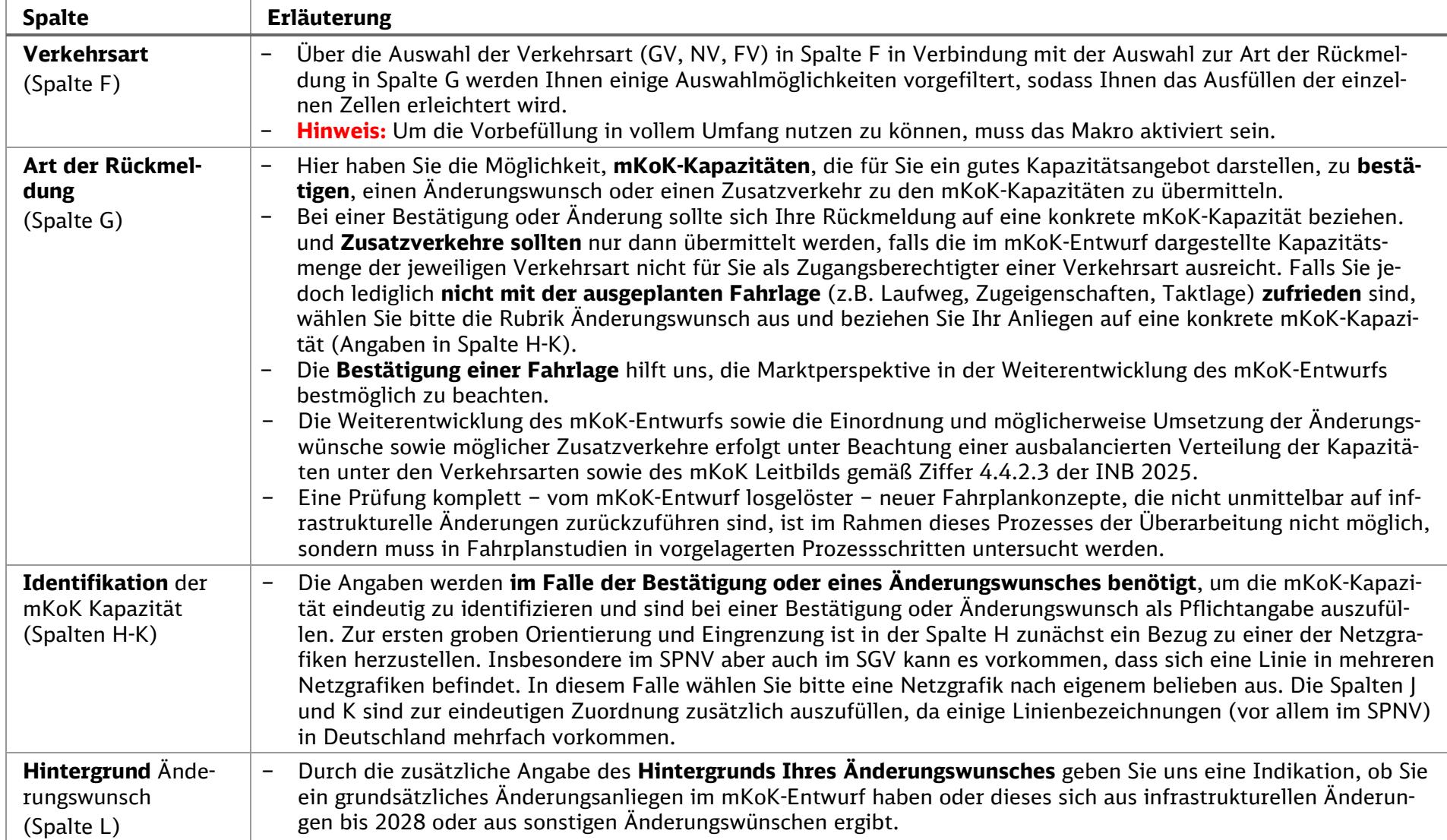

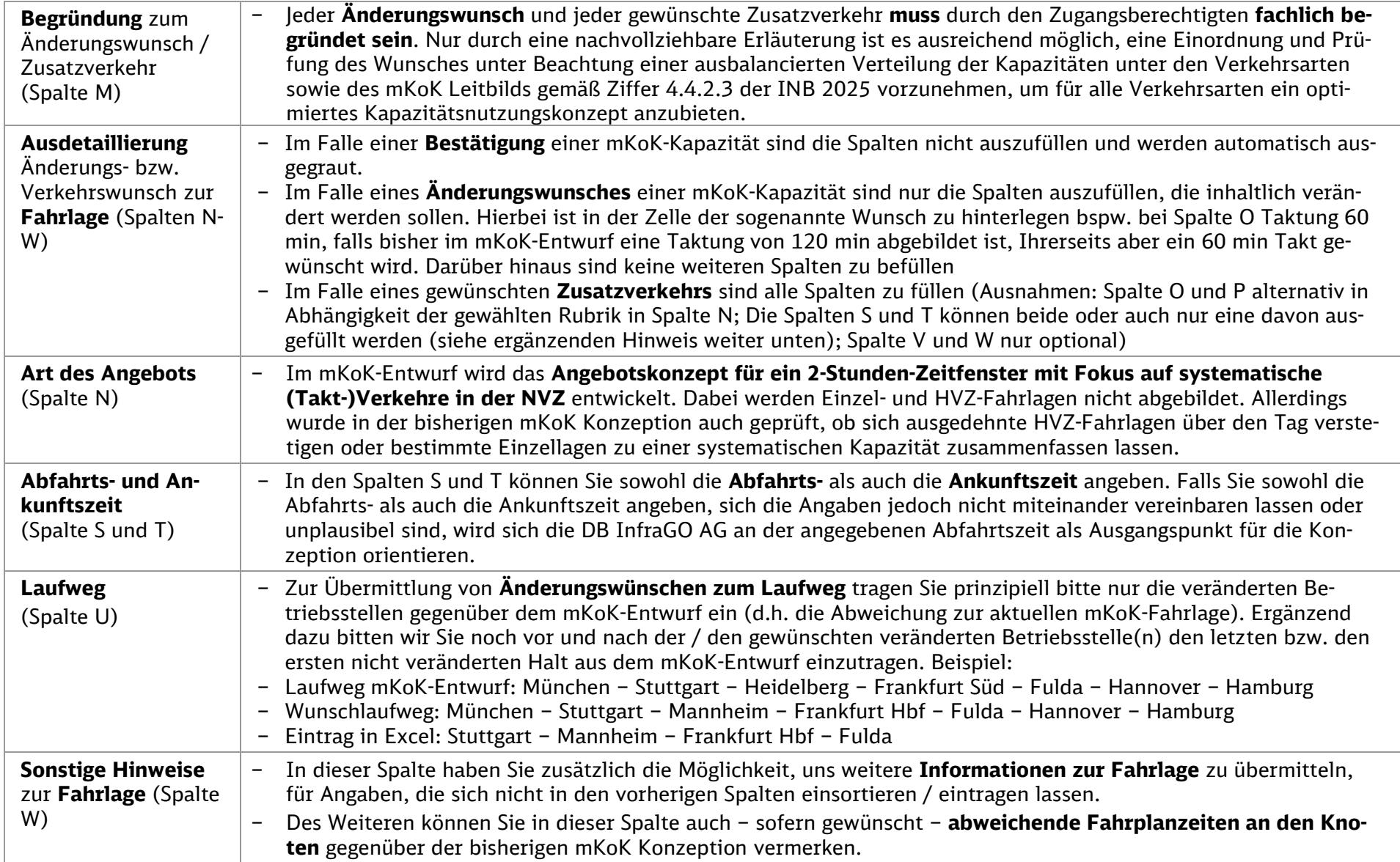

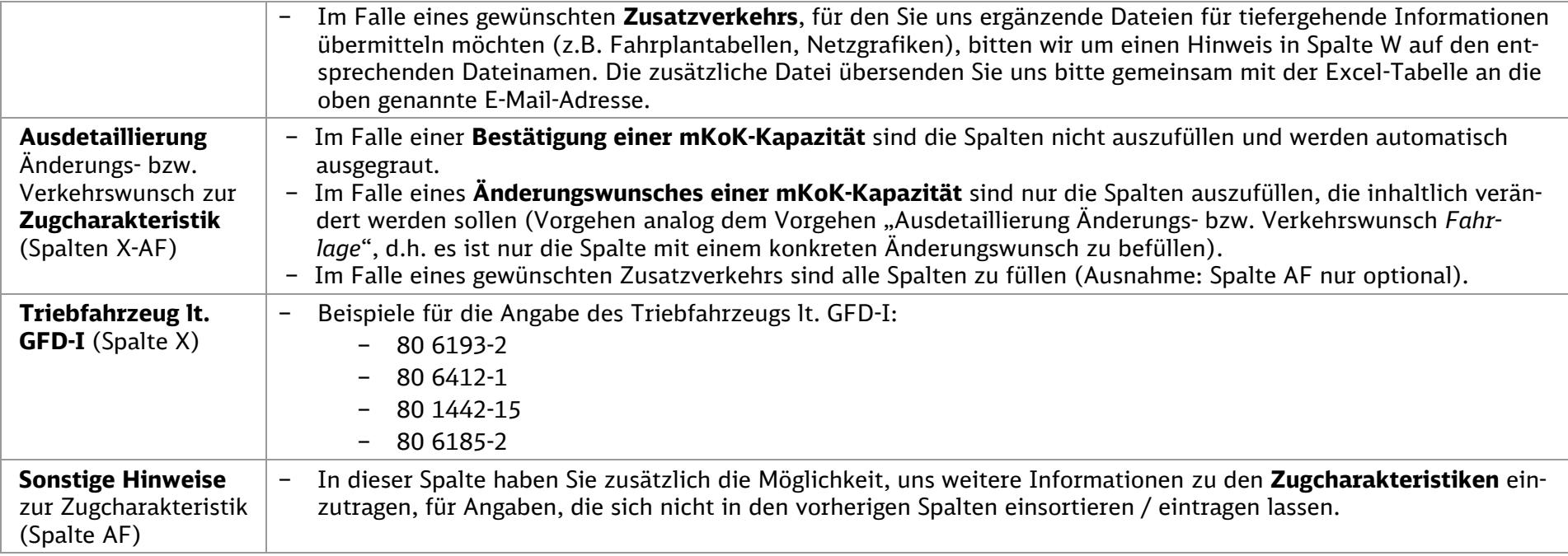